#### МИНИСТЕРСТВО ОБРАЗОВАНИЯ И НАУКИ РОССИЙСКОЙ ФЕДЕРАЦИИ ФЕДЕРАЛЬНОЕ ГОСУДАРСТВЕННОЕ БЮДЖЕТНОЕ ОБРАЗОВАТЕЛЬНОЕ УЧРЕЖДЕНИЕ ВЫСШЕГО ОБРАЗОВАНИЯ «КАЗАНСКИЙ ГОСУДАРСТВЕННЫЙ АРХИТЕКТУРНО-СТРОИТЕЛЬНЫЙ УНИВЕРСИТЕТ» (КазГАСУ)

**УТВЕРЖДАЮ** Проректор по учебной работе И.Э. Вильданов  $\sigma$  $201 \mathcal{J}$  r.

#### РАБОЧАЯ ПРОГРАММА ДИСЦИПЛИНЫ

Б1.Б.23 Бизнес-планирование

Направление подготовки

38.03.02 Менеджмент

Направленность (профиль)

«Производственный менеджмент в строительстве»

Программа прикладного бакалавриата

Квалификация выпускника бакалавр

> Форма обучения очная, заочная

Год набора 2016, 2017

Кафедра «Экономика и предпринимательство в строительстве»

г. Казань - 2018 г.

Рабочая дисциплины разработана в соответствии федеральным программа  $\mathbf c$ государственным образовательным стандартом высшего образования по направлению подготовки 38.03.02 Менеджмент (уровень бакалавриата), утвержденным приказом Министерства образования и науки Российской Федерации от "12" января 2016г. № 7 и рабочим учебным планом КазГАСУ.

> Разработали: доценты кафедры экономики и предпринимательства в строительстве к.э.н. Шагиахметова Э.И., к.э.н. Новиков Д.С.

Рассмотрена и одобрена на заседании кафедры «Экономика и предпринимательство в строительстве»  $\mathscr{A}$   $\mathscr{A}$   $\mathscr{A}$   $\mathscr{A}$  $201$   $r$ . Протокол № 16 Заведующий кафедрой / Загидуллина Г.М. / lumy

h

СОГЛАСОВАНО:

تبت

Председатель методической комиссии Института экономики и управления в строительстве « 18» 06  $201 \mathcal{C}$  r.

Протокол № 2 /Загидуллина Г.М./ Herry (подпись)

Руководитель ОПОП

Загидуллина Г.М./ (подпись)

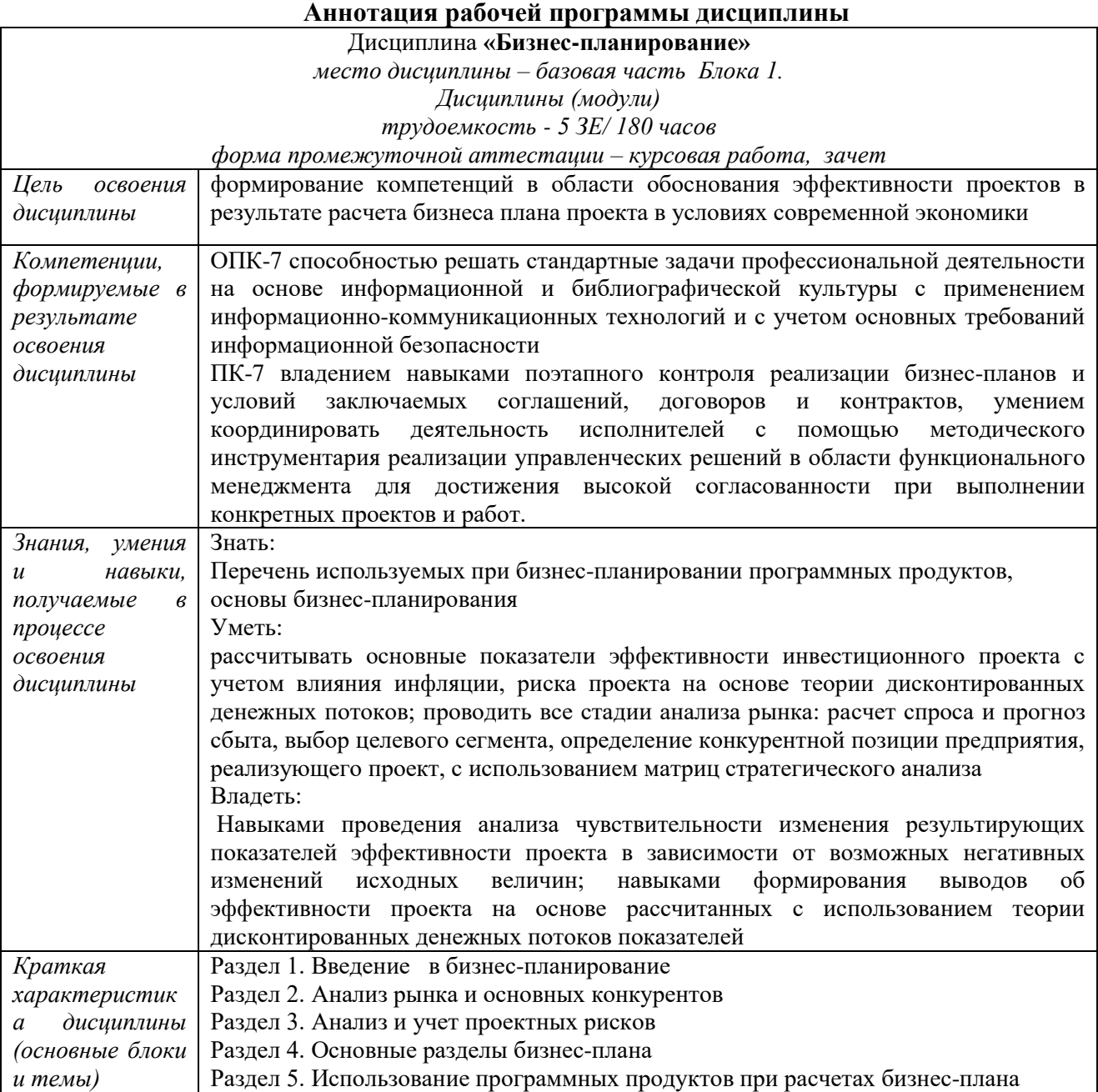

## **ЩЕЛЬ ОСВОЕНИЯ ДИСЦИПЛИНЫ**

Цель дисциплины «Бизнес-планирование» – формирование компетенций в области обоснования эффективности проектов в результате расчета бизнеса плана проекта в условиях современной экономики.

## 1. ПЛАНИРУЕМЫЕ РЕЗУЛЬТАТЫ ОБУЧЕНИЯ ПО ДИСЦИПЛИНЕ

В результате освоения ОПОП бакалавриата по направлению подготовки 38.03.02 Менеджмент (профиль) подготовки «Производственный менеджмент в строительстве» обучающийся должен овладеть следующими результатами по дисциплине «Бизнеспланирование»:

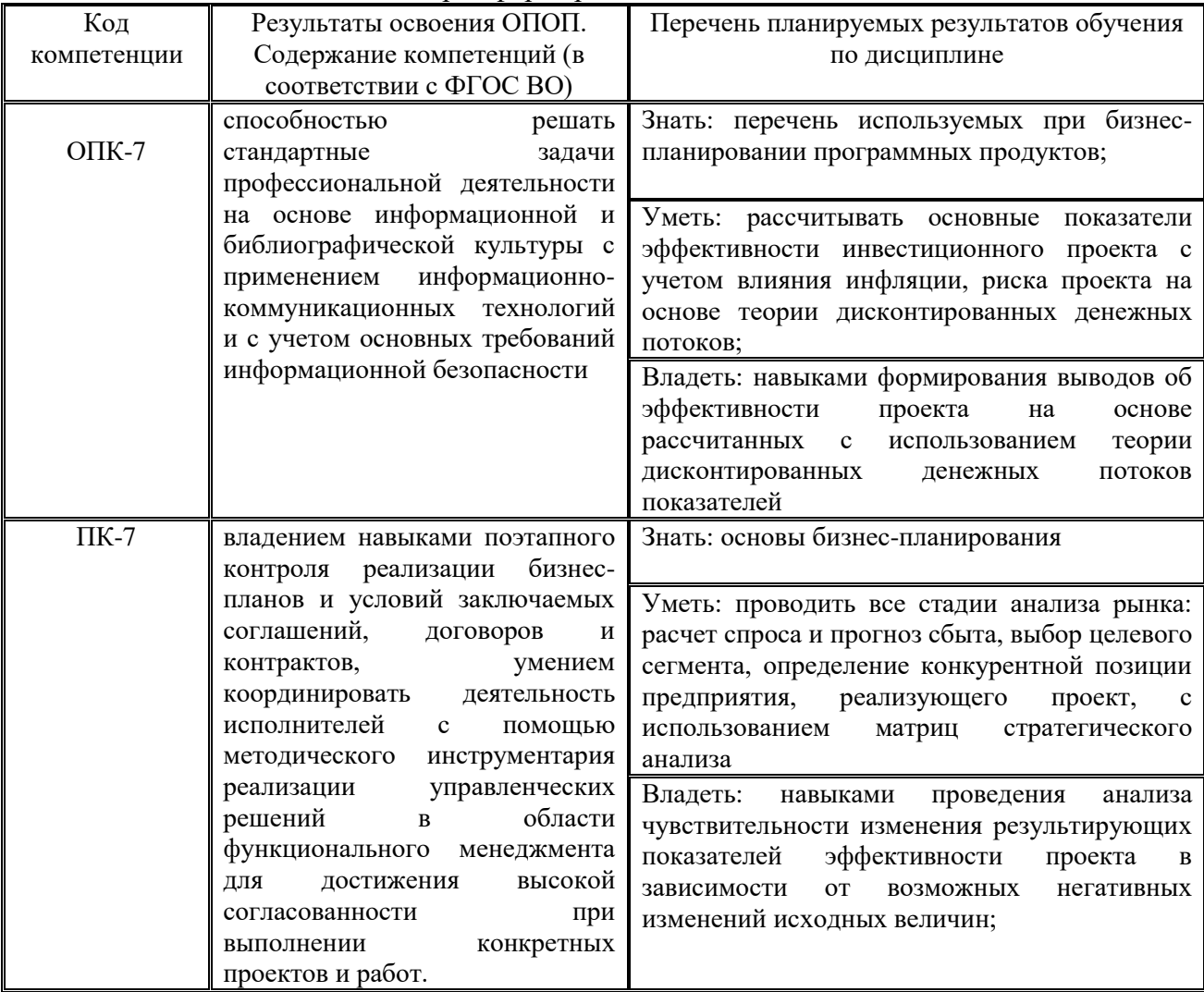

#### Таблица 1.1. Карта формирования компетенций по дисциплине

#### 2. МЕСТО ДИСЦИПЛИНЫ В СТРУКТУРЕ ОПОП

Дисциплина «Бизнес-планирование» относится к дисциплинам базовой части по выбору Блока 1 «Дисциплины (модули)» рабочего учебного плана, логически связана с дисциплинами: «Управление проектами», «Анализ деятельности производственных систем». Изучается в 8 семестре на 4 курсе при очной форме обучения и в 10 семестре на 5 курсе при заочной форме обучения.

## 3. ОБЪЕМ ДИСЦИПЛИНЫ И ВИДЫ УЧЕБНОЙ РАБОТЫ

Общая трудоемкость дисциплины составляет 5 з.е. (180 акад.часов).

Распределение фонда времени по семестрам и видам занятий, а также часов, выделенных на контактную работу обучающихся с преподавателем и на самостоятельную работу обучающихся в соответствии с рабочим учебным планом представлено в таблице 3.1

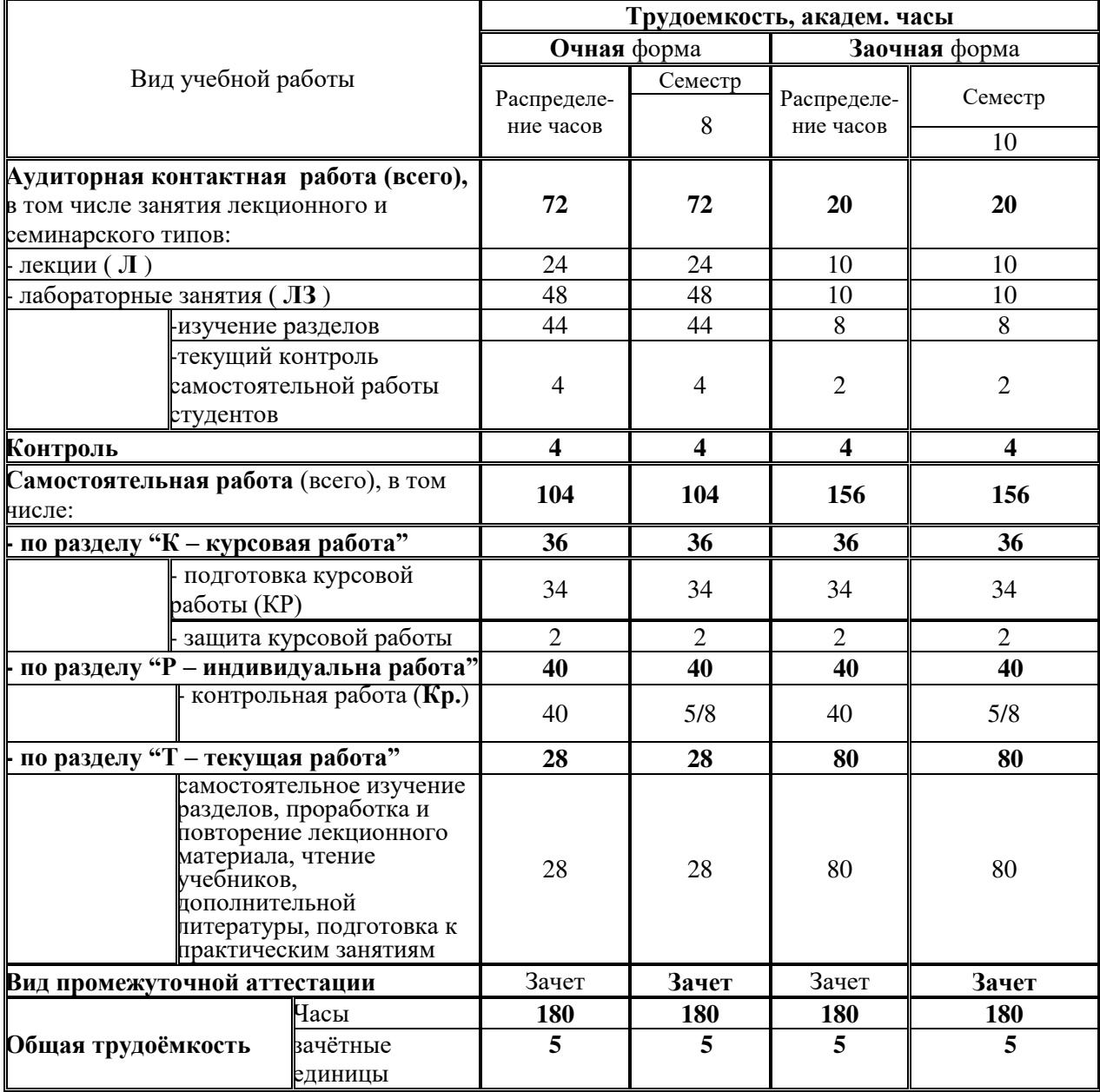

## Таблица 3.1. Объем дисциплины по видам учебной работы (в академ.часах)

# 4. СОДЕРЖАНИЕ ДИСЦИПЛИНЫ

Таблица 4.1 Содержание занятий лекционного типа (лекции) для очной и заочной

формы обучения

| Наименование разделов и тем лекций       | Кол-во акад. часов,<br>для формы<br>обучения |         |
|------------------------------------------|----------------------------------------------|---------|
|                                          | очной                                        | заочной |
|                                          |                                              |         |
| семестр                                  | 8                                            | 10      |
| Раздел 1. Введение в бизнес-планирование |                                              |         |

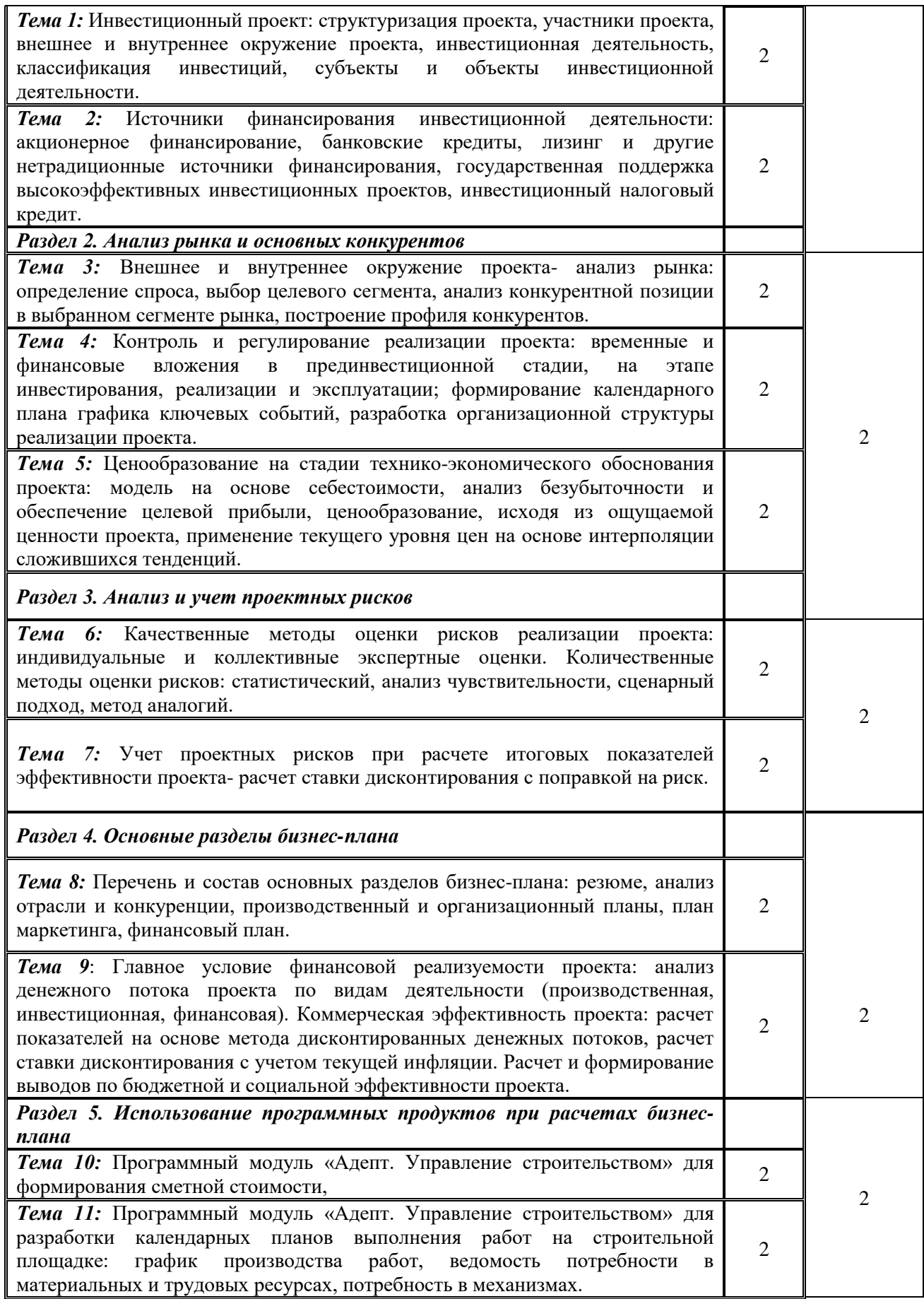

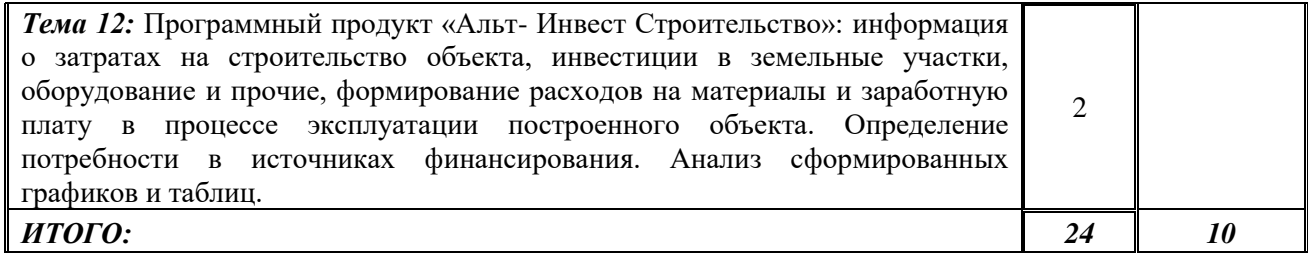

# Таблица 4.2 Лабораторные работы для очной и заочной формы обучения

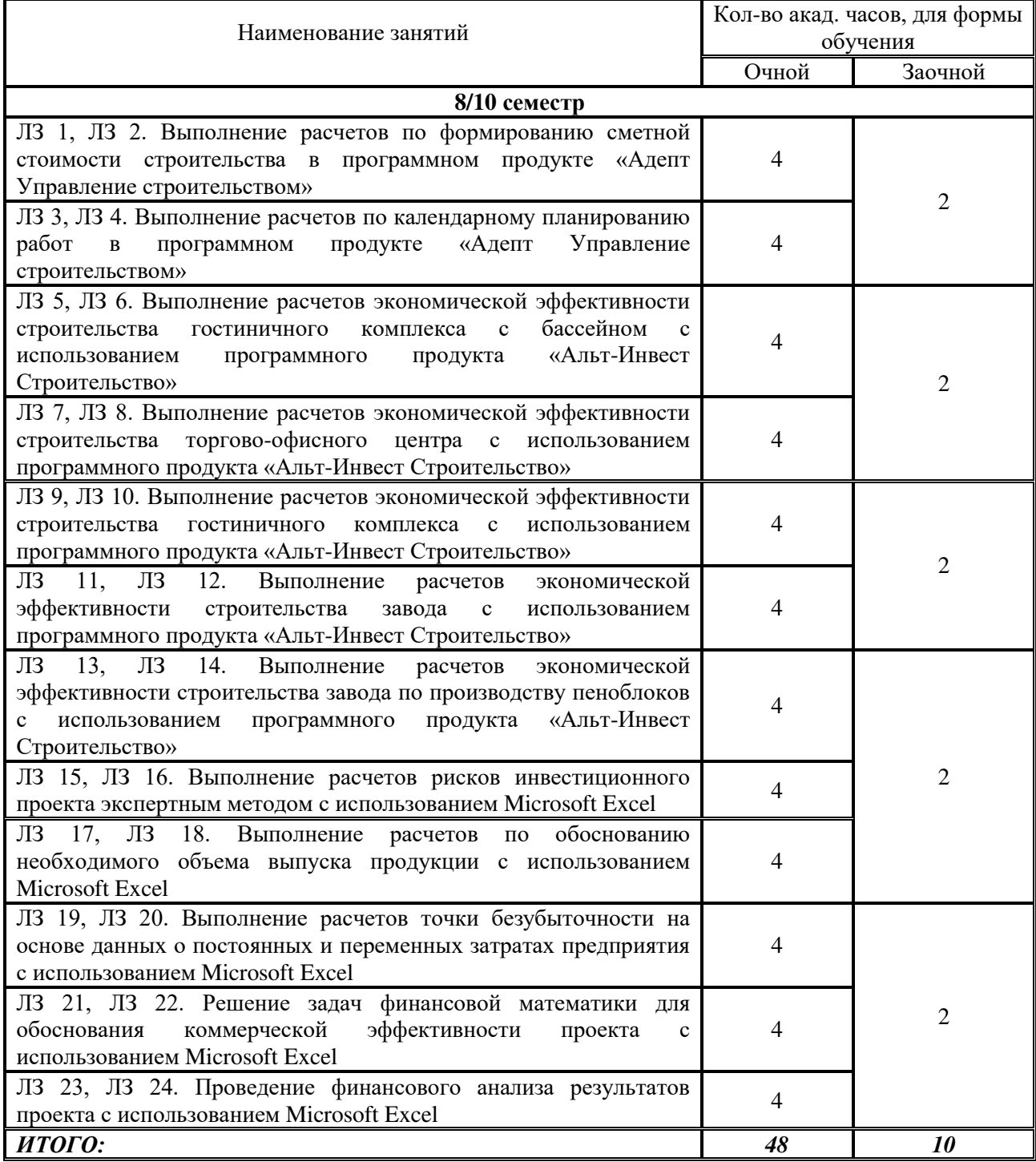

Текущий контроль знаний обучающихся проводится на лабораторных занятиях в пределах учебного времени, отведенного на соответствующую учебную дисциплину. Таблица 4.3 Практические занятия для очной и заочной формы обучения

Учебным планом не предусмотрены.

Таблица 4.4 Самостоятельная работа студента для очной и заочной формы обучения

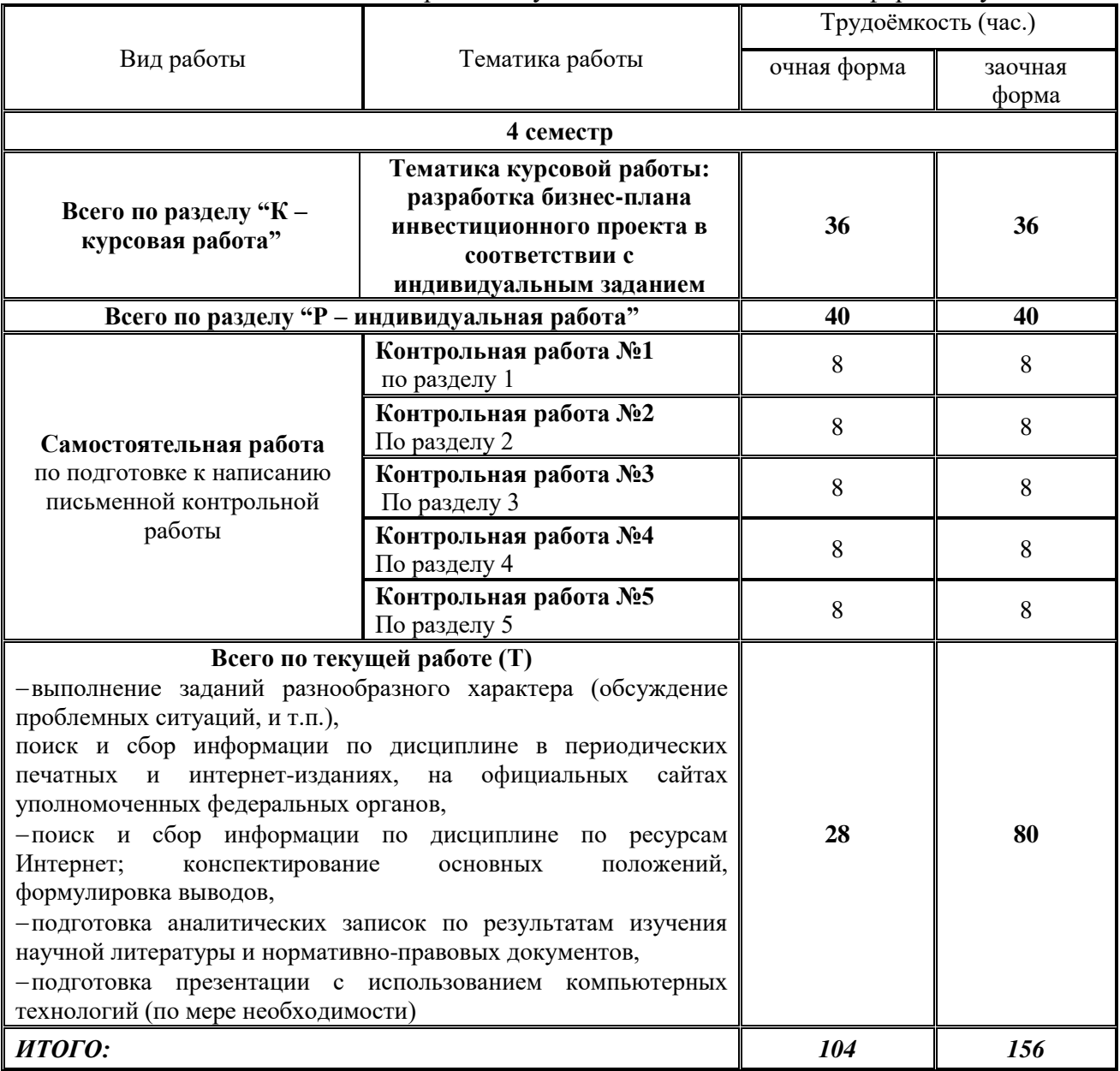

## 5. ОЦЕНОЧНЫЕ СРЕДСТВА ДЛЯ ПРОВЕДЕНИЯ ТЕКУЩЕГО КОНТРОЛЯ И ПРОМЕЖУТОЧНОЙ АТТЕСТАЦИИ ОБУЧАЮЩИХСЯ ПО ДИСЦИПЛИНЕ

#### 5.1. Виды и формы контроля по дисциплине

Контроль уровня усвоенных знаний, освоенных умений и приобретенных навыков (владений) осуществляется в рамках текущего и промежуточного контроля в соответствии с Положением о текущем контроле и промежуточной аттестации обучающихся в КГАСУ.

Текущий контроль освоения компетенций по дисциплине проводится при изучении теоретического материала, выполнении заданий на практических занятиях, выполнении индивидуальных заданий в форме контрольной работы. Текущему контролю подлежит посещаемость студентами аудиторных занятий и работа на занятиях.

Итоговой оценкой освоения дисциплинарных компетенций (результатов обучения по дисциплине «Бизнес-планирование») является промежуточная аттестация в форме зачета и курсовой работы, проводимая с учетом результатов текущего контроля в 8 семестре (очная форма обучения) и в 10 семестре (заочная форма обучения).

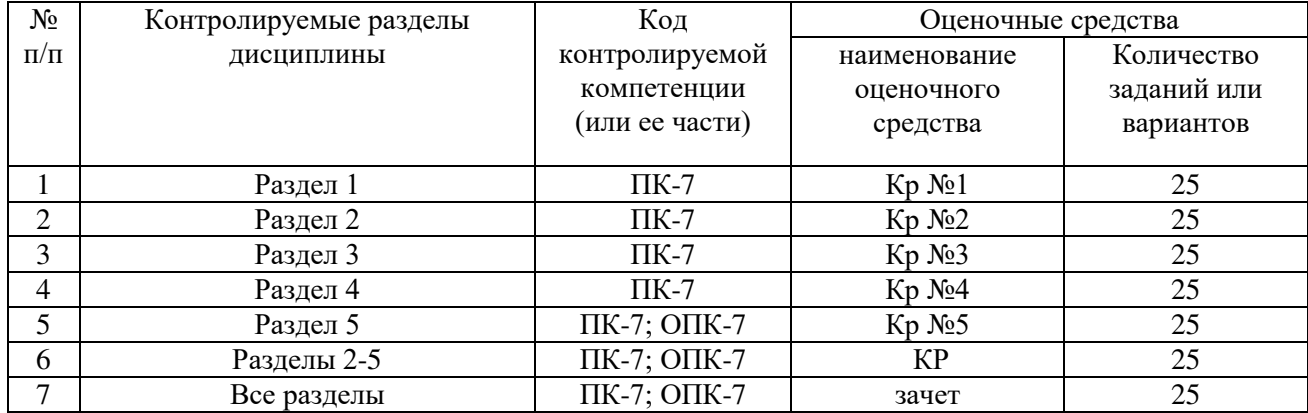

Таблица 5.1. Паспорт фонда оценочных средств по дисциплине

Полный комплект оценочных средств для оценки знаний, умений и навыков находится на кафедре «Экономика и предпринимательство в строительстве» (у ведущего преподавателя).

## 5.2. Типовые задания и материалы для оценки сформированности компетенций в процессе освоения дисциплины

#### 5.2.1. Оценочные средства для проведения текущей аттестации

## Примерные задания для контрольной работы №1 по темам: 1,2

#### 1 вариант.

1. Инвестиции. Определение, сушность инвестиций.

2. Государственная поддержка высокоэффективных инвестиционных проектов

3. Банковские кредиты, лизинг и другие нетрадиционные источники финансирования

#### 2 вариант.

1.Объекты и субъекты инвестиционной деятельности.

2. Инвестиционный проект: структуризация проекта, участники проекта, внешнее и внутреннее окружение проекта.

3. Классификация инвестиций

## 3 вариант.

1. Источники финансирования инвестиционной деятельности: акционерное финансирование

2. Банковские кредиты, лизинг и другие нетрадиционные источники финансирования

3. Инвестиционный проект: структуризация проекта, участники проекта, внешнее и внутреннее окружение проекта

## Примерные задания для контрольной работы № 2 по темам: 3,4,5

#### 1 вариант.

1. Определение конкурентной позиции фирмы в выбранном сегменте рынка (матрица МакКинзи, Артур д Литтл, БКГ– на выбор).

2. Анализ поставщиков проекта: суть метода анализа иерархий.

3. Задача на расчет прогноза сбыта

## 2 вариант.

1. Сегментирование рынка. Выбор целевого сегмента.

2. Блок-схема рейтинговой оценки конкурентов

3. Задача на расчет спроса

## 3 вариант.

1. Анализ конкурентов: построение конкурентного профиля

2. Ценообразование на стадии технико-экономического обоснования проекта: модель на основе себестоимости

3. Задача на расчет точки безубыточности.

#### Примерные задания для контрольной работы № 3 по темам: 6,7

#### 1 вариант.

1. Риски проекта. Определения.

2. Методы расчета ставки дисконтирования.

3. Проведение анализа чувствительности по исходным данным преподавателя

#### 2 вариант.

1. Анализ чувствительности изменения результирующих показателей проекта при возможном негативном изменении исходных величин (задание преподавателя).

2. Расчет ставки дисконтирования при создании нового продукта

3. Проведение анализа чувствительности по исходным данным преподавателя

#### 3 вариант.

1. Методы расчета ставки дисконтирования.

- 2. Расчет ставки дисконтирования при инновациях
- 3. Проведение анализа чувствительности по исходным данным преподавателя Примерные задания для контрольной работы № 4 по темам: 8,9

## 1 вариант.

3. Задача на определение прогноза сбыта с учетом предложения конкурентов.

1. Основные разделы бизнес-плана

3. Задача на расчет спроса методом уровня потребления.

#### 2 вариант.

1. Главное условие финансовой реализуемости проекта: анализ денежного потока проекта по видам деятельности (производственная, инвестиционная, финансовая).

2. Коммерческая эффективность проекта: расчет показателей на основе метода дисконтированных денежных потоков

3. Задача на расчет чистой текущей стоимости проекта

3 вариант.

1. Состав раздела «Финансовый план»

2. Бюджетная и социальная эффективность проекта

3. Задача на расчет срока окупаемости

## Примерные задания для контрольной работы № 5 по темам: 10, 11, 12.

1 вариант.

1. Основные программные продукты, используемые для расчета показателей эффективности проекта

2. 2 задачи, решаемые программным продуктом «Адепт: Управление строительством»

3. Достоинства и недостатки программного продукта «Альт-Инвест Строительство»

#### 2 вариант.

1. Назовите способы оптимизации временных характеристик проекта на стадии строительства с использованием программного продукта «Адепт: Управление строительства».

2. Перечислите четыре условия, при выполнении которых проект является финансово реализуемым и эффективным

3. Достоинства и недостатки программного продукта «Адепт: Управление строительства»

#### 3 вариант.

1. 2 задачи, решаемые программным продуктом «Адепт: Управление cтроительством»

2. Перечислите четыре условия, при выполнении которых проект является финансово реализуемым и эффективным

3. Лостоинства и нелостатки программного пролукта «Альт-Инвест Строительство»

5.2.2. Оценочные средства для проведения промежуточной аттестации

**Тематика курсовой работы** по дисциплине «Бизнес-планирование»

1. Бизнес-планирование строительства доходных домов на примере города Казани

2. Бизнес-планирование строительства завода по переработке твердых бытовых отходов

3. Бизнес-планирование «умного дома»

4. Расчет и обоснование эффективности строительства жилого дома для последующей реализации.

5. Коммерческая эффективность строительства автозаправки.

6. Разработка бизнес-плана инвестиционного проекта строительства офисно-торгового центра.

7. Бизнес-планирование инвестиционного проекта по строительству загородных домов для последующей сдачи в аренду.

8. Бизнес-планирование инвестиционного проекта по строительству гостиничного комплекса.

9. Бизнес-планирование инвестиционного проекта по строительству завода по переработке изношенных шин на территории РТ.

10. Бизнес-планирование инвестиционного проекта по строительству завода по производству газо-бетонных блоков.

11. Бизнес-планирование инвестиционного проекта по модернизации действующего завола.

12. Бизнес-планирование инвестиционного проекта по реконструкции действующего завода.

13. Бизнес-планирование инвестиционного проекта по застройке жилого микрорайона.

14. Бизнес-планирование инвестиционного проекта по реконструкции действующего спортивного комплекса

15. Бизнес-планирование инвестиционного проекта по строительству платных участков автомобильных дорог (на примере Республики Татарстан).

Состав курсовой работы:

1. Резюме

2. Общая характеристика отрасли, предприятия, продукции

- 3. Анализ рынка и основных конкурентов
- 4. Производственный план
- 5. Организационный план
- 6. План маркетинга
- 7. План по рискам

8. Финансовый план

9. Приложение. Расчетные таблицы в программе «Альт-Инвест Строительство»

10. Расчетные таблицы в программе «Адепт: Управление строительством»

Зачет по дисциплине проводится по экзаменационным билетам, содержащим 5 вопросов и две задачи

#### Пример билета на зачет

1. Верно ли, что субъекты инвестиционной деятельности вправе совмещать функции двух и более участников?

 $a)$   $\partial a$ ,

*) нет* 

#### 2. Выберите в правой колонке определения, соответствующие понятиям в левой **κοποHκe**:

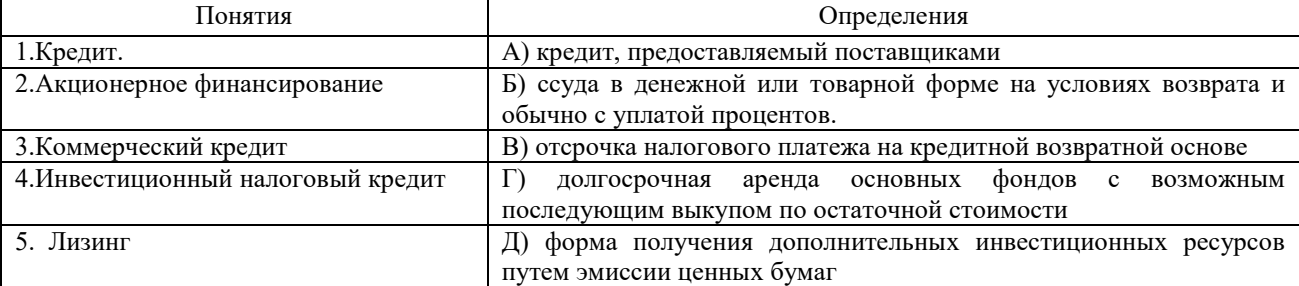

#### 3. Наиболее сильно влияние со стороны поставщиков в следующих случаях:

a) когда продукт имеет мало заменителей и он важен для предприятия;

 $6)$  когда компании анализируемой отрасли не важны для снабжающих фирм;

 $s$ ) когда для анализируемой компании дорого переключаться от одного поставщика на  $\partial$ *pyzozo*;

 $\epsilon$ ) все, перечисленное выше.

#### 4. Выберите из списка переменные и постоянные затраты и заполните таблицу:

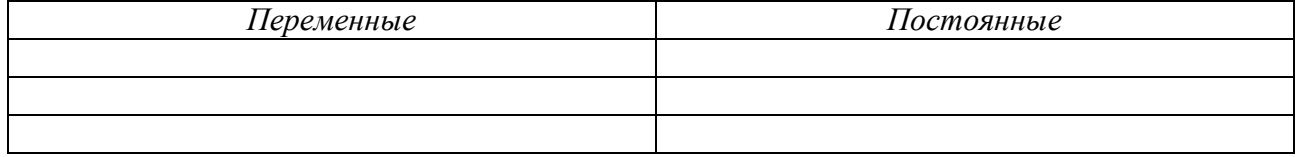

а) расходы на сырьё и материалы,

 $6)$  затраты на воду, электроэнергию на производственные нужды,

 $s$ ) затраты на аренду производственных площадей,

г) затраты на освешение офисных помешений,

 $\delta$ ) затраты на оплату труда рабочих, работающих по сдельной системе оплаты труда.

#### 5. Допишите предложение, вставляя пропущенные слова:

«Проект является эффективным, если денежные средства на каждом шаге расчета являются

величиной; кредит ;  $NPV$ <sub>\_\_\_\_\_\_\_\_\_;</sub> IRR<sub>\_\_\_\_\_\_\_\_\_; ;</sub> PP Web the set of the set of the set of the set of the set of the set of the set of the set of the set of the set of the set of the set of the set of the set of the set of the set of the set of the set of the set of the se

## Задача № 1

Определите дисконтированный срок окупаемости проекта по исследованию прочности железобетонных изделий, изготовленных с использованием нового вида вяжущего, если первоначальные вложения составили 30 млн. руб. Ожидаются следующие поступления денежных средств:

 $-10$  млн. руб. в первый год;

 $-20$  млн. руб. во второй год;

 $-40$  млн. руб. в третий год.

**Залача №2** 

#### $H$ *сходные данные (табл.):*

Строительная организация, занимающаяся застройкой дачных садовых товариществ, планирует в 2012 г. реализовать несколько садовых домиков по цене 3500 руб. за кв. м.

Таблица

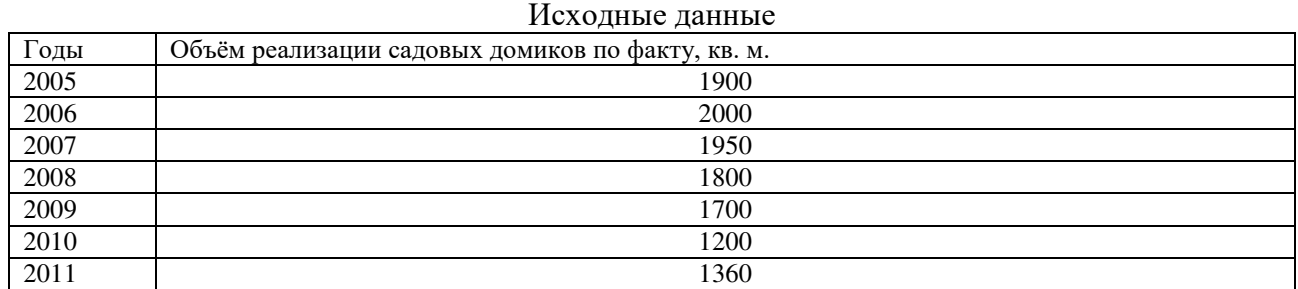

## **Необходимо:**

- с использованием метода регрессионного анализа рассчитать прогноз объема реализации на 2012 год;

- ɨɩɪɟɞɟɥɢɬɶ ɨɛɴɟɦ ɜɵɪɭɱɤɢ.

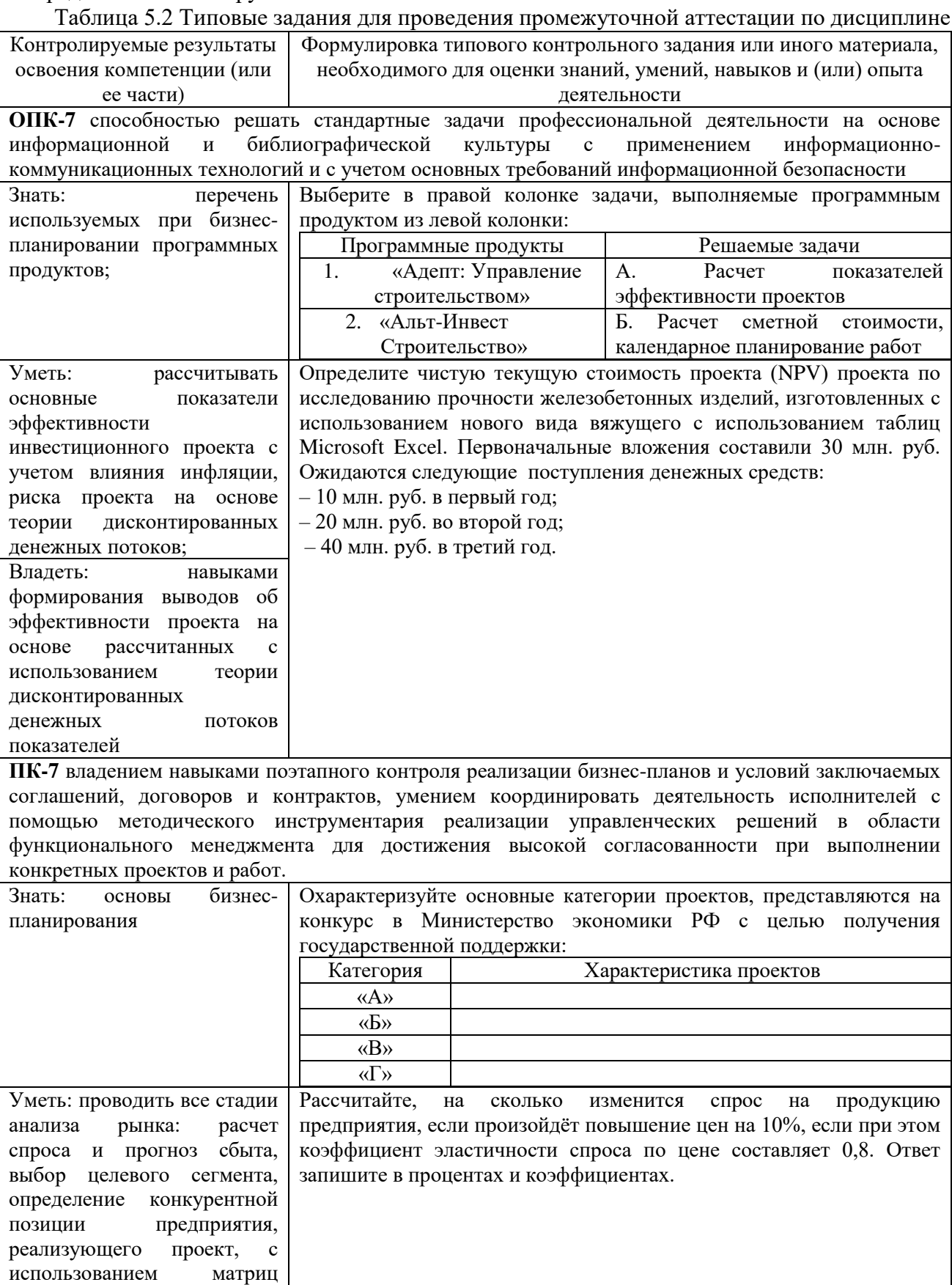

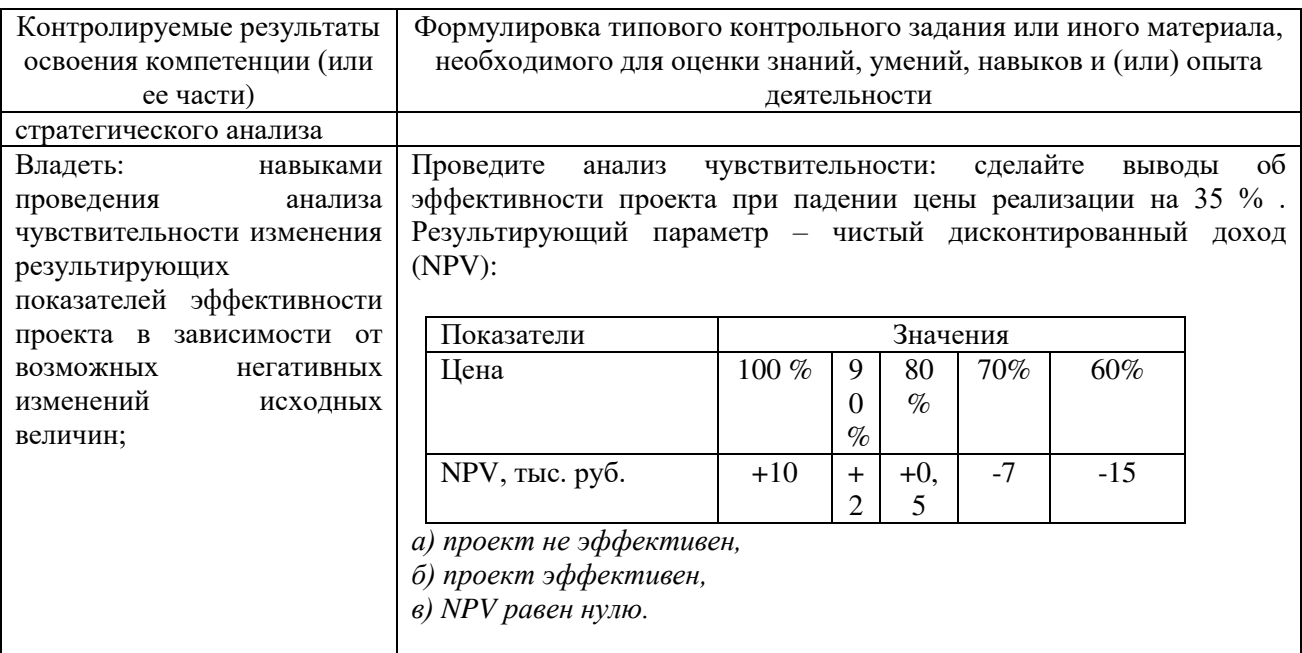

## 5.3. Критерии оценивания уровня сформированности компетенций

Оценка результатов обучения по дисциплине «Бизнес-планирование» *в 8 семестре (для очной формы обучения), в 10 семестре (для заочной формы обучения)* в форме уровня сформированности компонентов знать, уметь, владеть заявленных дисциплинарных компетенций проводится по 2-х балльной шкале оценивания путем выборочного контроля во время зачета и 4-х балльной шкале оценивания во время выполнения и защиты курсовой работы.

При оценке уровня сформированности дисциплинарных компетенций в рамках выборочного контроля при зачете считается, что полученная оценка за компонент проверяемой в билете дисциплинарной компетенции обобщается на соответствующий компонент всех дисциплинарных компетенций, формируемых в рамках данной дисциплины.

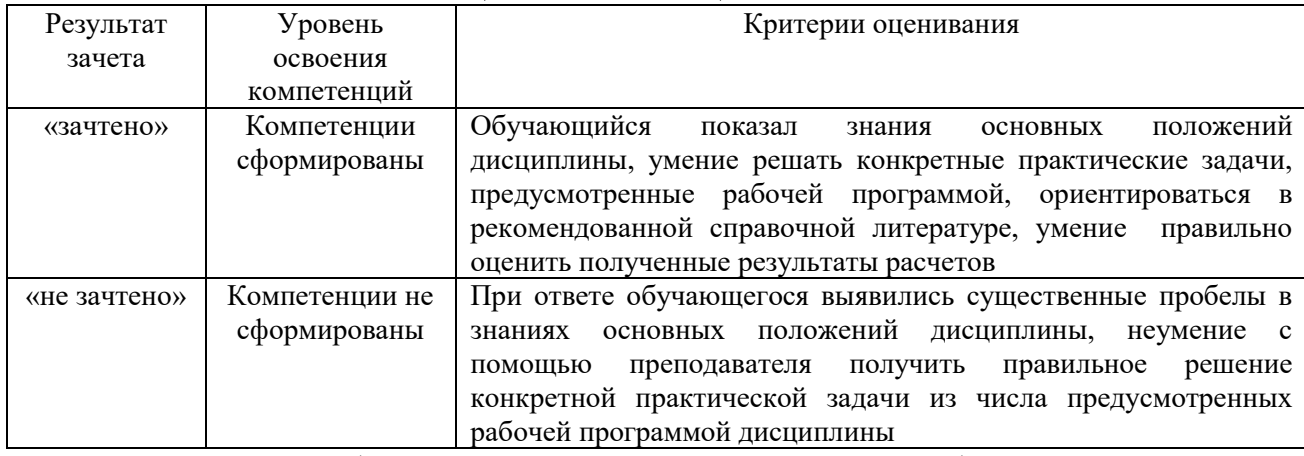

Taблина 5.3.1. Шкала опенивания зачета

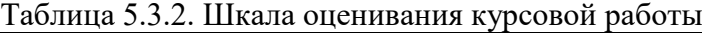

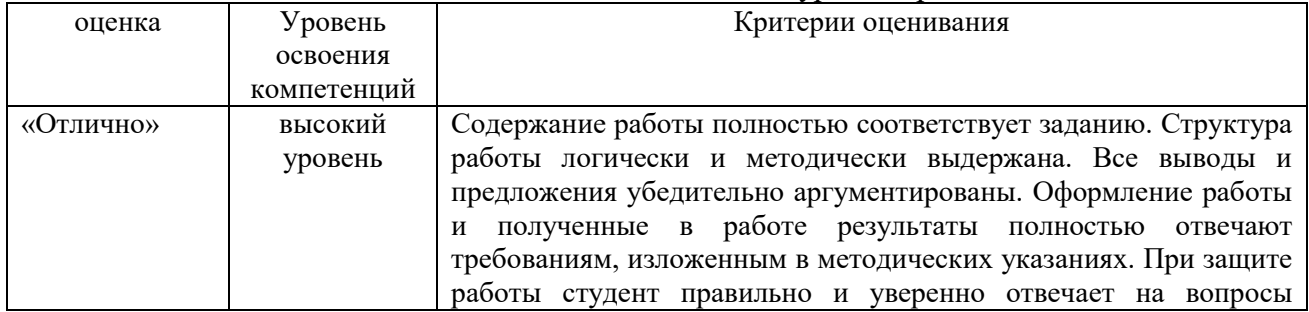

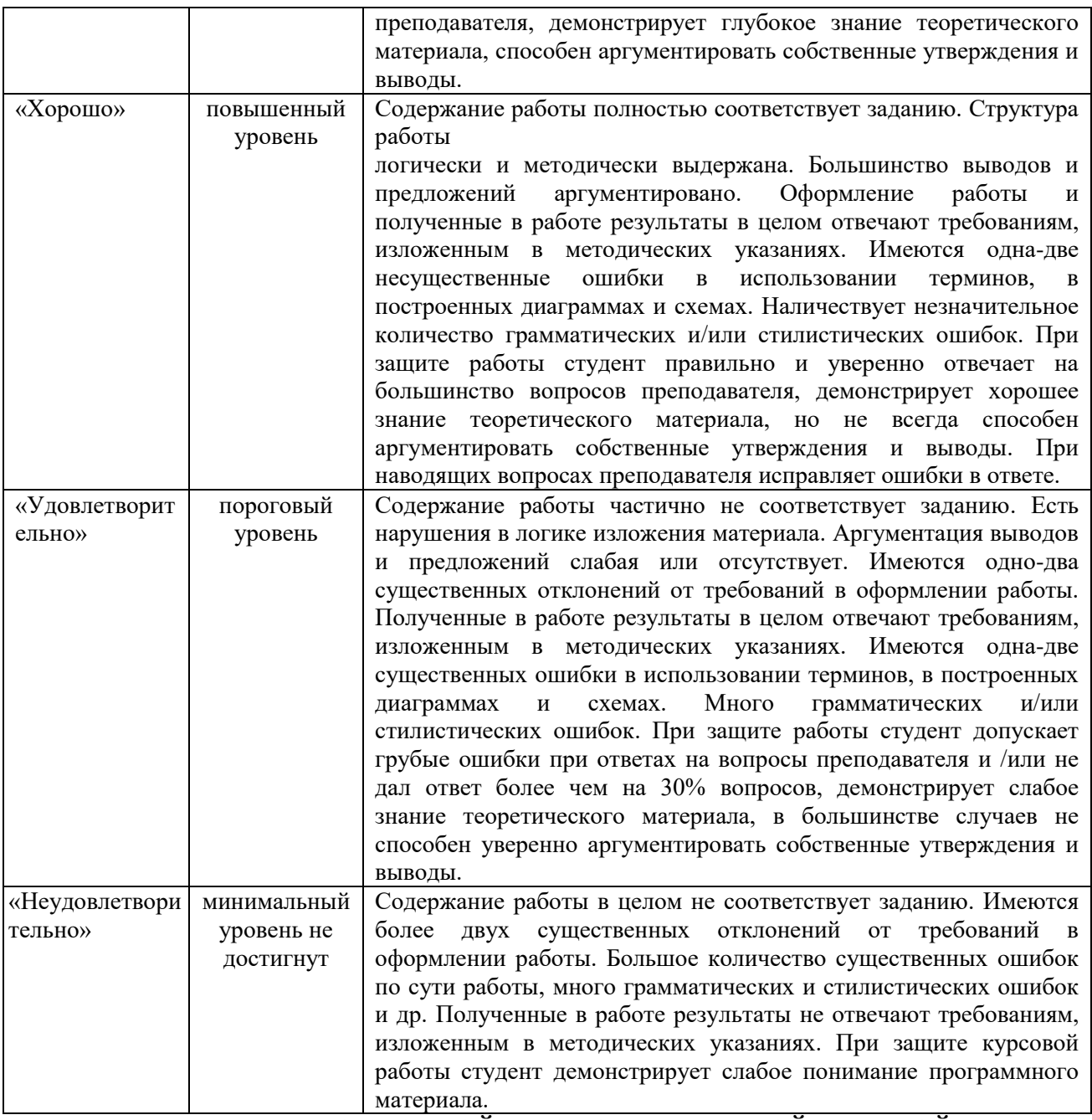

## **6. ПЕРЕЧЕНЬ ОСНОВНОЙ И ДОПОЛНИТЕЛЬНОЙ УЧЕБНОЙ** ЛИТЕРАТУРЫ, НЕОБХОДИМОЙ ДЛЯ ОСВОЕНИЯ ДИСЦИПЛИНЫ 6.1. Основная литература (учебники и учебные пособия)

Таблица 6.1. Перечень основной учебной литературы

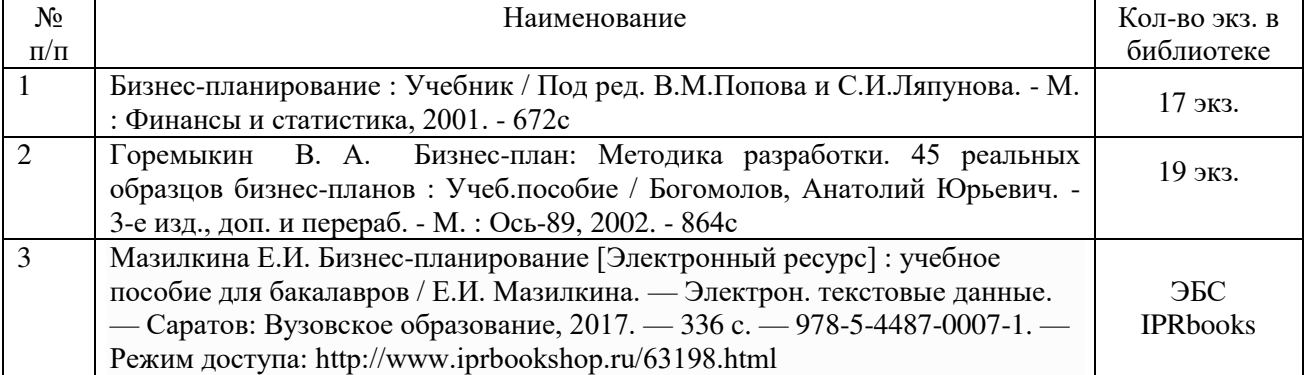

#### **6.2. Дополнительная литература** Таблица 6.2. Перечень дополнительной литературы

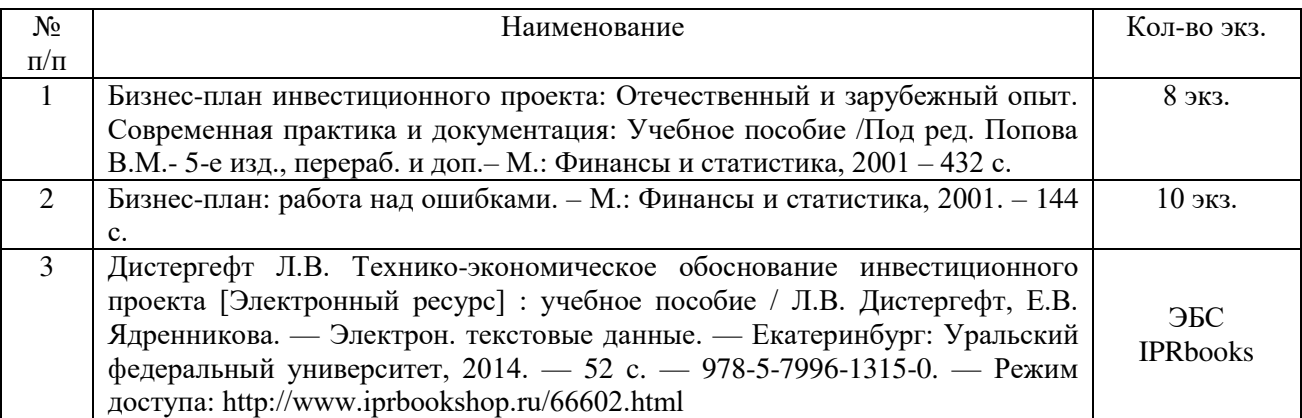

#### **6.3. Методические разработки по дисциплине**

1. Шагиахметова Э.И. Методические указания по выполнению курсовой работы по дисциплине «Бизнес-планирование». – Казань: Издательство КГАСУ, 2016г.

2. Загидуллина Г.М., Шагиахметова Э.И., Медяник Ю.В. Учебно-методическое пособие для практических занятий «Технико-экономическое обоснование инвестиционных проектов». – Казань: Издательство КГАСУ, 2016г. – 51 с.

3. Шагиахметова Э.И., Файзуллин И.Э., Загидуллина Г.М., Сердарова М.С. Учебнометодическое пособие для работы с программными продуктами «Альт-Инвест 6 Сумм Строительство», «Адепт: Управление строительством» по дисциплине «Техникоэкономическое обоснование инвестиционных проектов». - Казань: Издательство КГАСУ,  $2017r. - 55$  c.

## **6.4. Периодические издания**

1. Коммерсант. https://www.kommersant.ru/regions/16

1. Научно-практический журнал «Российское предпринимательство»

https://creativeconomy.ru/journals/rp

**заверено НТБ КГАСУ** 

## 7. ИНФОРМАЦИОННОЕ ОБЕСПЕЧЕНИЕ ДИСЦИПЛИНЫ 7.1. Перечень ресурсов Интернет, необходимых для освоения дисциплины

1. <http://tatstat.gks.ru/>– сайт территориального органа Федеральной службы государственной статистики по Республике Татарстан

2. http://www.minstroy.tatarstan.ru – официальный интернет-портал Министерства строительства, архитектуры и ЖКХ Республики Татарстан

3. Страница кафедры «Экономика и предпринимательство в строительстве» на сайте ɄȽȺɋɍ – https://www.kgasu.ru/universitet/structure/instituty/ieus/keps/umm.php

#### 7.2. Перечень информационных технологий, используемых при осуществлении **• образовательного процесса по дисциплине**

1. Использование электронной информационно-образовательной среды университета

2. Применение средств мультимедиа при проведении лекций и практических занятий для визуализации изучаемой информации посредством использования презентаций, учебных видео-фильмов

3. Оформление индивидуальных заданий

4. Автоматизация поиска информации посредством использования справочных систем

5. Организация взаимодействия со студентами с помощью электронной почты

#### 7.3. Перечень программного обеспечения, используемого

при осуществлении образовательного процесса

При освоении дисциплины используется лицензионное и открытое программное обеспечение

1. текстовый редактор Microsoft Word;

2. электронные таблицы Microsoft Excel;

3. презентационный редактор Microsoft Power Point.

При освоении данной дисциплины предусмотрено использование специального программного обеспечения:

- 1. программа «Альт-Инвест Строительство»
- 2. программа «Адепт: Управление строительством»

## 7.4 Перечень информационно – справочных систем и профессиональных баз **ЛАННЫХ**

В ходе реализации целей и задач дисциплины обучающиеся могут использовать возможности информационно – справочных систем и профессиональных баз данных:

- 1. Информационная система «Единое окно доступа к образовательным ресурсам» [Электронный ресурс]. – Режим доступа: [http://window.edu.ru/.](http://window.edu.ru/)
- 2. Электронно-библиотечная система IPRbooks [Электронный ресурс]. Режим доступа: [http://www.iprbookshop.ru/.](http://www.iprbookshop.ru/)
- 3. Научная электронная библиотека [Электронный ресурс]. Режим доступа: [http://elibrary.ru/.](http://elibrary.ru/)

## 8. МЕТОДИЧЕСКИЕ УКАЗАНИЯ ДЛЯ ОБУЧАЮЩИХСЯ ПО ОСВОЕНИЮ ДИСЦИПЛИНЫ

Дисциплина «Бизнес-планирование» изучается в течение 8 семестра при очной форме обучения и 10 семестра при заочной форме обучения. При планировании и организации времени, необходимого на изучение обучающимся дисциплины, необходимо придерживаться следующих рекомендаций:

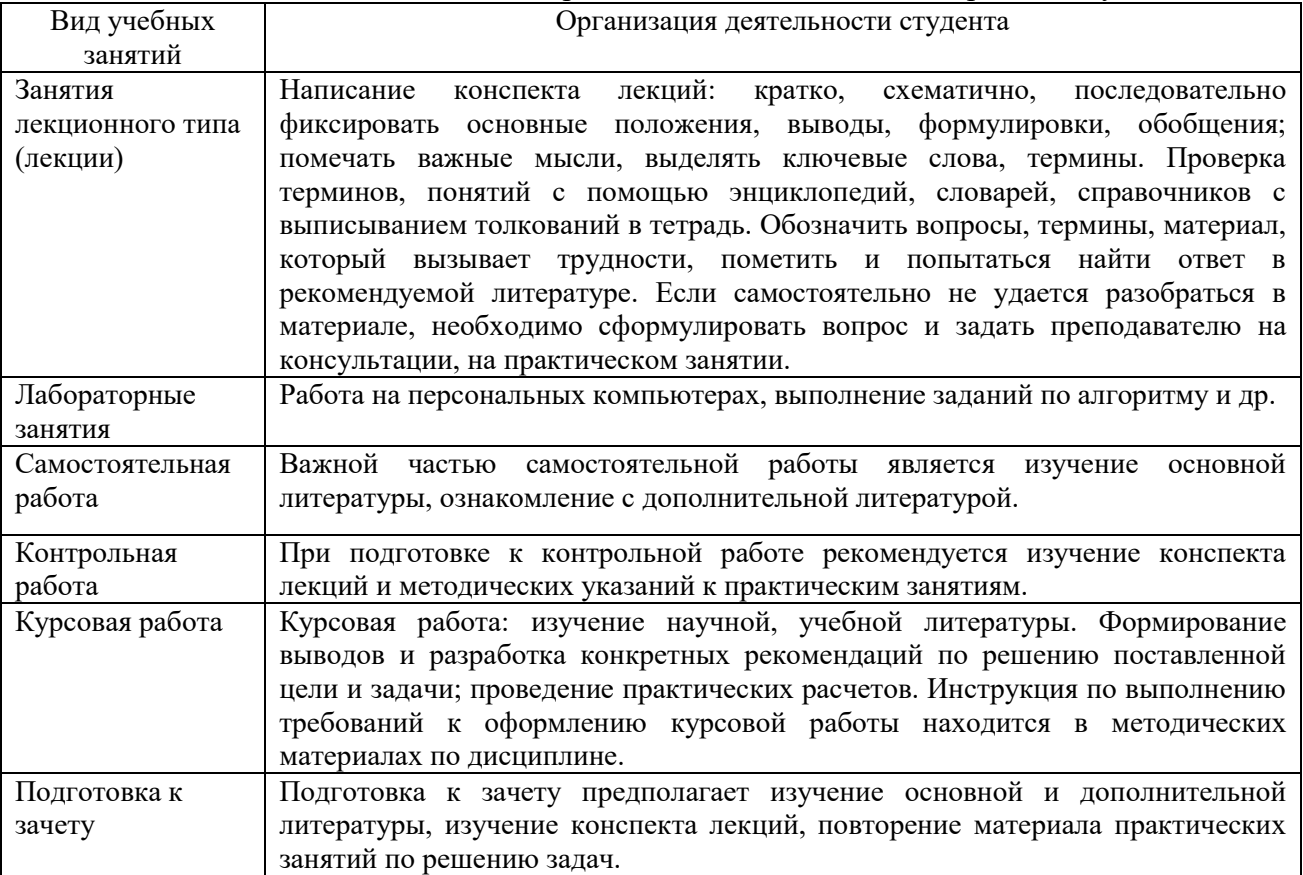

Таблица 8.1. Рекомендации по организации самостоятельной работы студента

9. МАТЕРИАЛЬНО-ТЕХНИЧЕСКОЕ ОБЕСПЕЧЕНИЕ ДИСЦИПЛИНЫ

Таблица 9.1. Требования к условиям реализации дисциплины

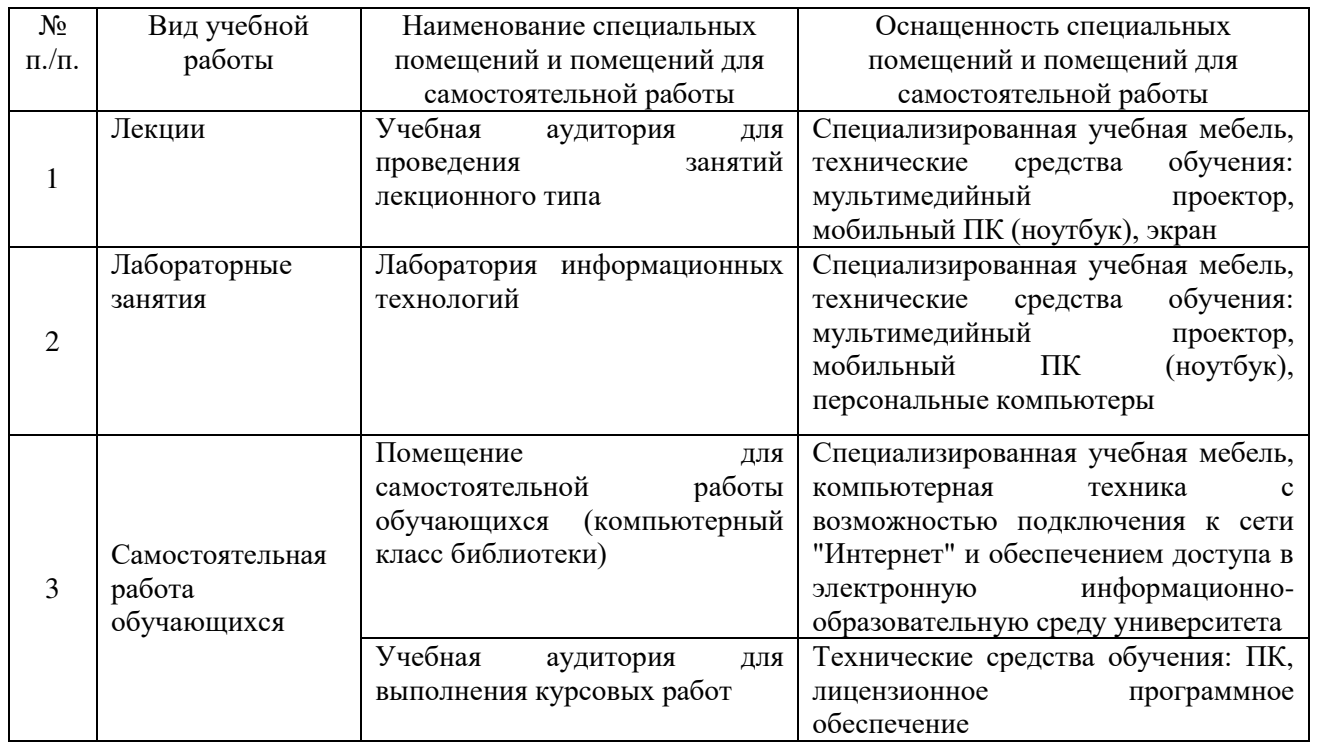